# **CSE 380 Computer Operating Systems**

**Instructor: Insup Lee and Dianna Xu**

**University of Pennsylvania Fall 2003 Lecture Notes: File Systems**

### File Systems

- □ Computer applications need to store and retrieve information:
	- $\blacksquare$  need to store large amount of information
	- need to store information permanently
	- $\blacksquare$  need to share information
- A file is a collection of data records grouped together for purpose of access control and modification
- $\Box$  A file system is software responsible for creating, destroying, organizing, reading, writing, modifying, moving, and controlling access to files; and for management of resources used by files.

### User-Level View

- **□ Naming convention**
- **□ File structures**
- $\Box$  File types
- File access: sequential vs random access
- **Q** File operations:
- system calls (file/directory operations)
- $\square$  Memory-mapped files
- □ Directory structure (single-level vs. two-level vs. hierarchical
	- path names
	- **directory operations**

## File Naming

### **Q** Naming convention

3

- number of characters (e.g. limited to 8+3 in MS-DOS)
- case sensitive or not, Which chars are allowed
- special prefixes/extensions (.txt, .ps, .gif, .mpg, …..)

### □ The family of MS-DOS

- Win3.1, Win95, Win98
- NT, Win2000 (supports MS-DOS, but have native file system NTFS)
- $\square$  In Unix, many extensions are just conventions
- exceptions are for example compilers
- **Q** Windows assigns meaning to extensions

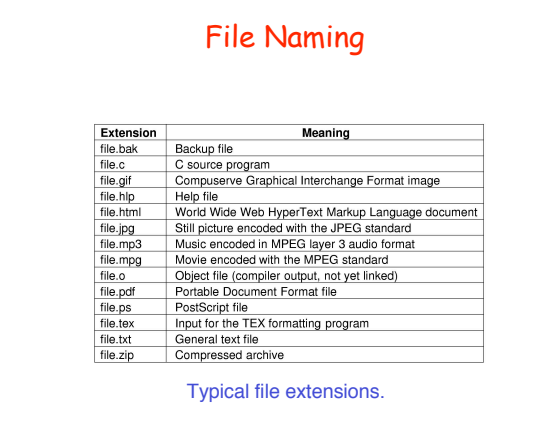

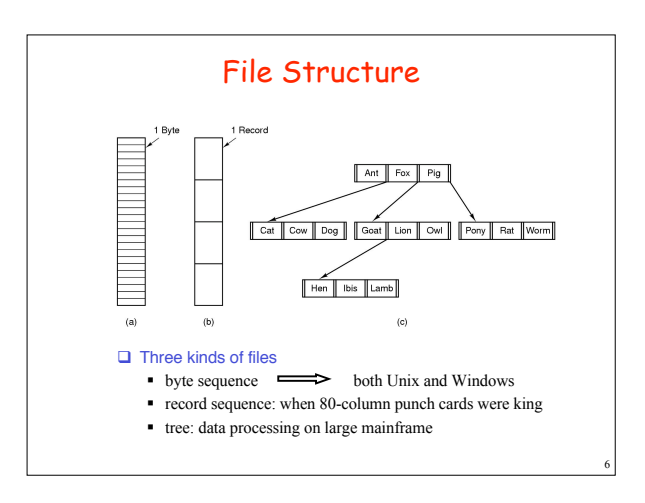

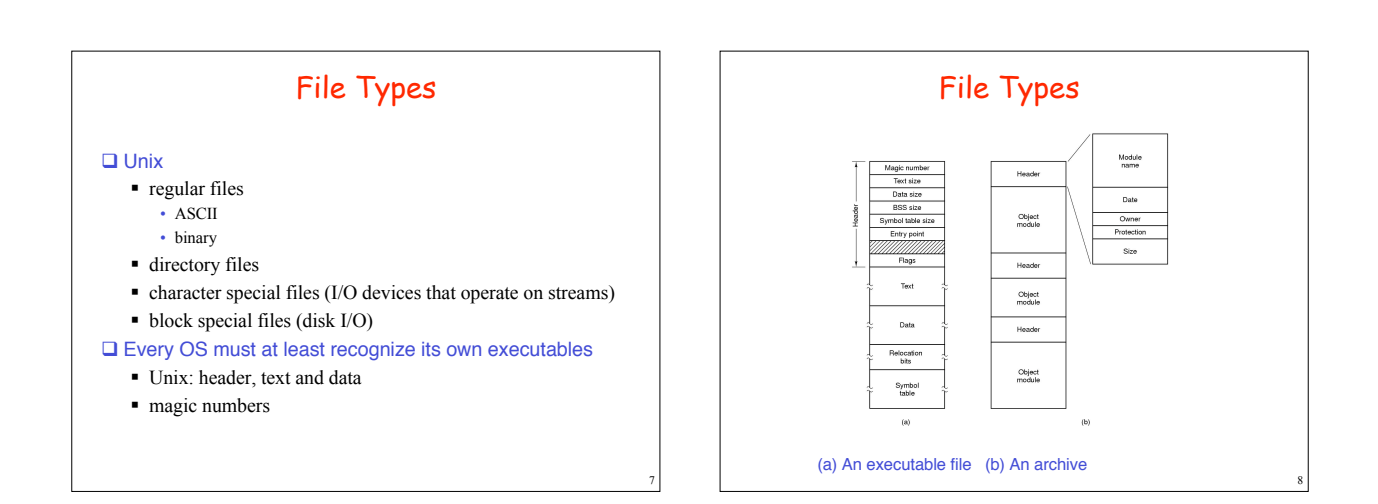

# File Access

#### □ Sequential access

- read all bytes/records from the beginning
- cannot jump around, could rewind or back up
- convenient when medium was magnetic tape

#### **□** Random access

- bytes/records read in any order
- **e** essential for many applications

### $\blacksquare$  read can be ...

- move file pointer (seek), then read or ...
- read and then move file marker
- all modern OS have all files as random access

### File Attributes

### □ File name

- □ Size information (current, limit)
- **Q** Physical address

#### □ File type

9

11

- ASCII vs binary
- Temporary vs Permanent
- Access rights: owner, protection (who can access it)
- Access type: Sequential/Random
- History: Creator, time of last access/modification, other usage data

10

 $\square$  Info for managing links

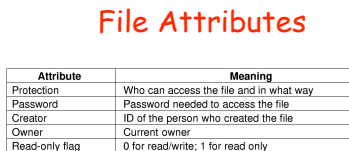

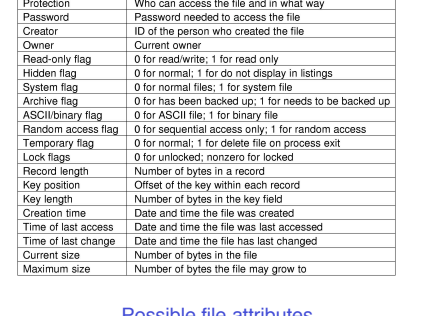

Possible file attributes

## File Operations

- 1. Create (creat) 7. Append (write)
- 2. Delete (unlink) 8. Seek (lseek)
- 3. Open 9. Get attributes (stat,
- 4. Close 5. Read

6. Write

- lstat, fstat, fcntl) 10.Set Attributes (fcntl)
- 
- 11.Rename

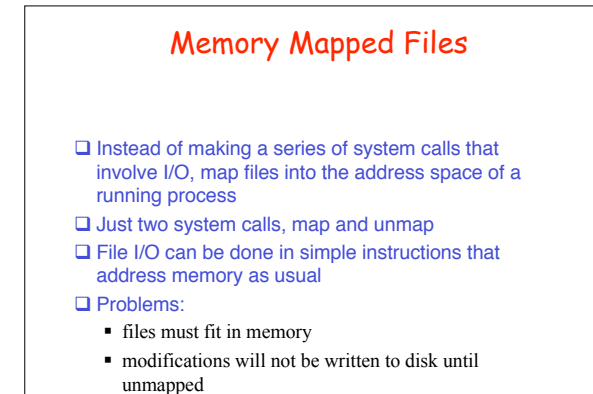

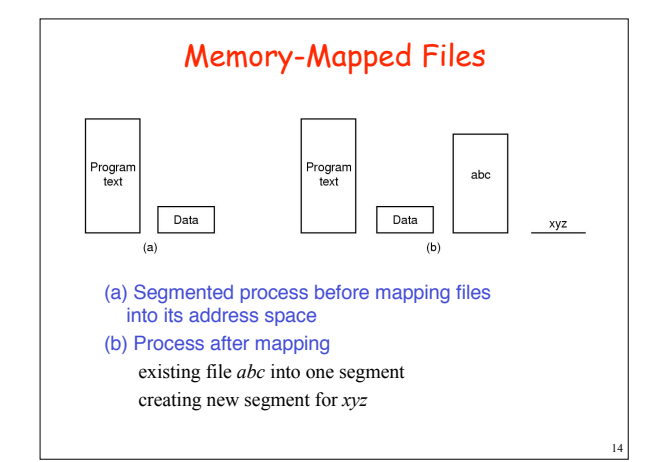

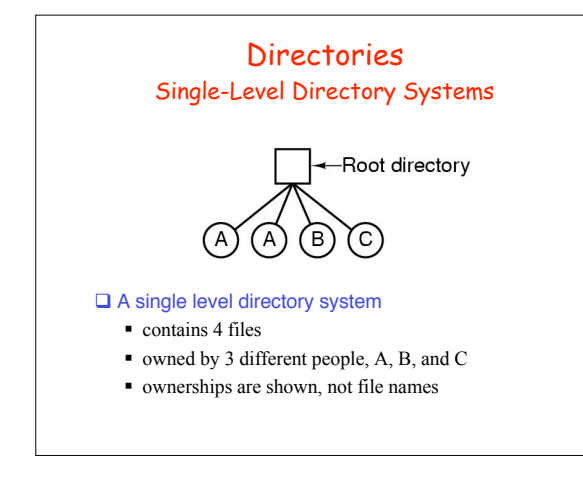

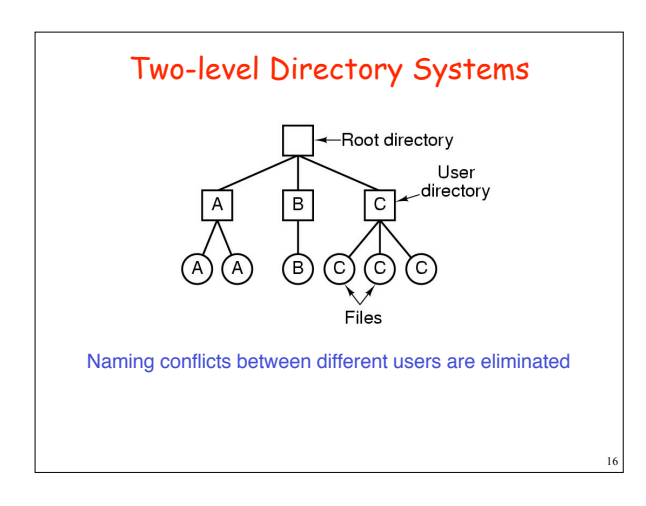

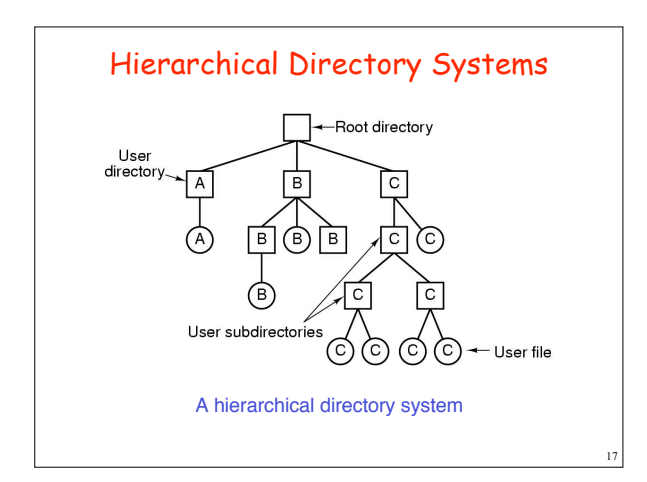

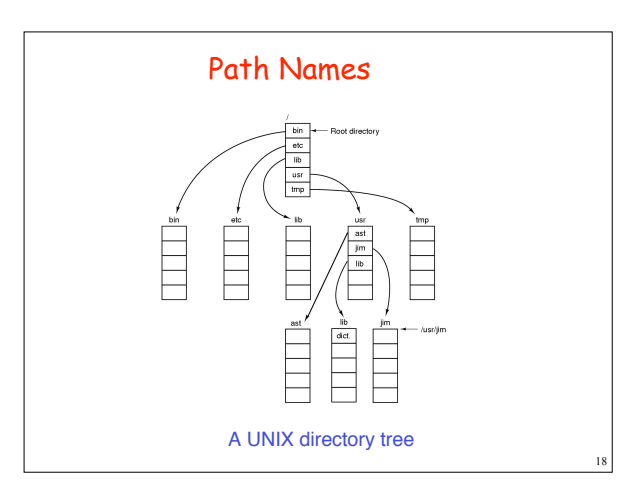

# Directory Operations

- 1. Create
- 2. Delete 3. Opendir
- 6. Rename
- 
- 4. Closedir
- 7. Link

5. Readdir

19

8. Unlink

# File System Implementation

- □ Sector 0 is called the Master Boot Record
	- used to boot the computer
	- contains partition table at the end
	- one partition must be marked as active/primary
- □ BIOS (located on the parentboard) reads and executes MBR (after trying to boot from floppy or CD-ROM)
- $\Box$  MBR locates the active partition and reads in its first block
- Every partitions comes with a boot block

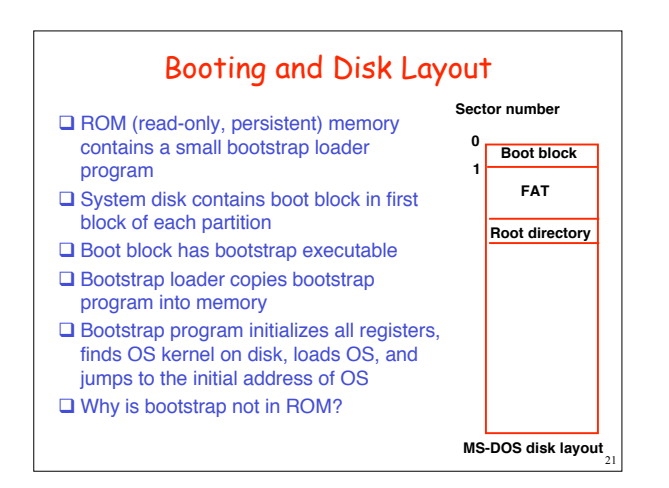

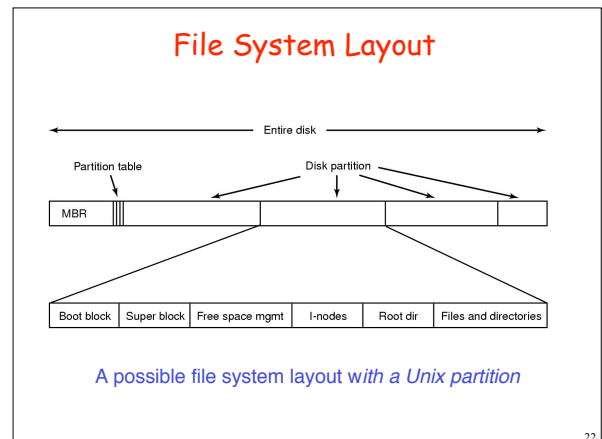

# Disk Space Organization

#### $\square$  Disk can be partitioned

- Each partition can have a different OS and/or different file system
- One partition can be swap space for main memory
- $\Box$  First block of disk has master boot record specifying primary partition

### **Each partition has**

- Boot block (loads OS in kernel space)
- Superblock (contains key info about file system which is read into memory at boot time)
- **Free space management**
- List of I-nodes (or other data structure) giving info about all files
- **Directories and Files**

# File Space Allocation

#### □ Goals

23

- Fast sequential access
- Fast random access
- Ability to dynamically grow
- Minimum fragmentation

#### **□** Standard schemes

- Contiguous allocation (fixed)
- Linked list allocation
- Linked list with file allocation table (FAT)
- Linked list with Indexing (I-nodes)

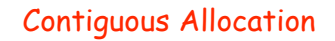

□ Each file occupies a contiguous region of blocks Fast random access (only one seek needed)

- Useful when read-only devices or small devices
	- CD-ROMs, DVD-ROMs and other optical media
	- Embedded/personal devices
- $\square$  Management is easy
- Directory entry of a file needs to specify its size and start location Fragmentation is a problem if deletes are allowed, or if files
- grow in size  $\Box$  After disk is full, new files need to fit into holes  $\rightarrow$  advanced declaration of size at the time of creation

25

27

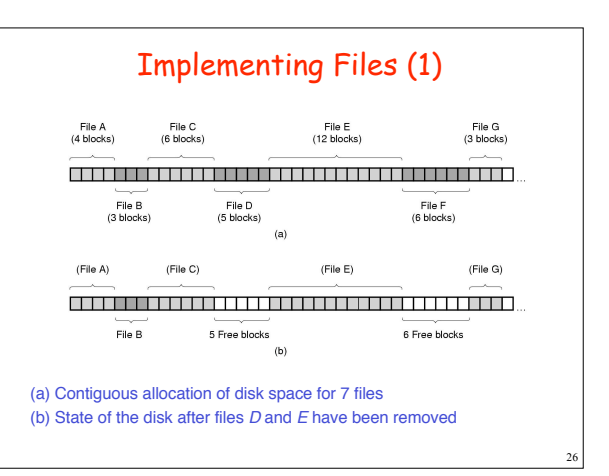

### Linked Lists

- $\Box$  Natural choice: maintain a linked list of blocks that contain each file
- Directory entry of a file points to first block, and each block begins with a pointer to next block
- $\square$  No external fragmentation
- $\square$  Speed of random access is slow
- Accessing  $v<sup>th</sup>$  block requires v disk accesses, i.e. v-1 accesses for pointers
- □ Data size in a block is no longer power of 2 because of pointer storage

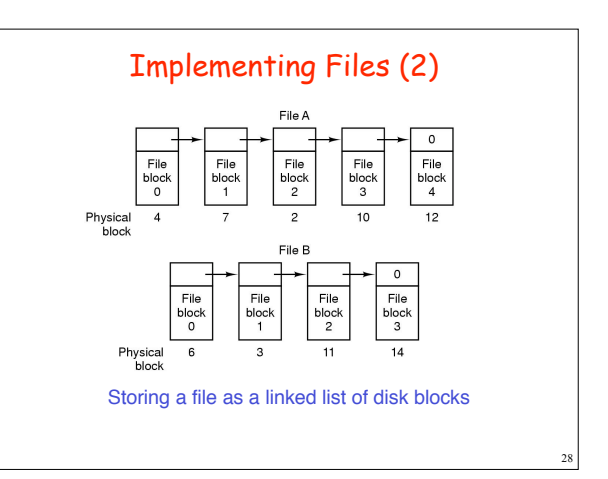

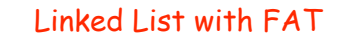

#### $\square$  So pointers are trouble, don't store them in blocks! □ Solution: Maintain a File Allocation Table in main memory

FAT is an array indexed by blocks

Each array entry is a pointer to next block

- $\Box$  Accessing  $v<sup>th</sup>$  block would still require traversing the chain of pointers, however, they are in main memory and no disk I/O is needed
- $\Box$  Problem: the entire FAT must be in memory, and as disk size increases, so does FAT
	- 20GB disk with 1k block size needs 20 million entries, which requires entry sizes of minimum 3 bytes, which is results a FAT of 60MB

29

31

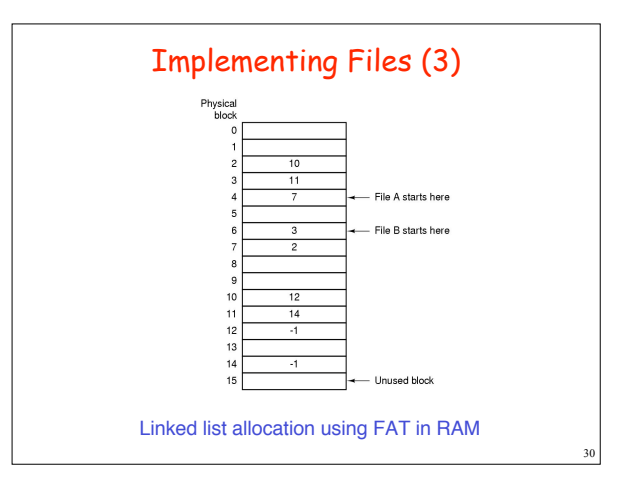

### Indexing with i-nodes

- Each file has an associated fixed length record called an inode
- $\square$  i-node maintains all attributes of the file
- $\square$  i-node also keeps addresses of fixed number of blocks
- Additional levels of indexing possible to accommodate larger files
- last address reserved for pointer to another block of addresses  $\square$  Space required is much less than FAT
	- only i-nodes of open files need to be in memory
	- an array of i-node numbers, whose size is proportional to the max # of open files allowed by the system, not disk size
- $\square$  Time required to access specific block can vary

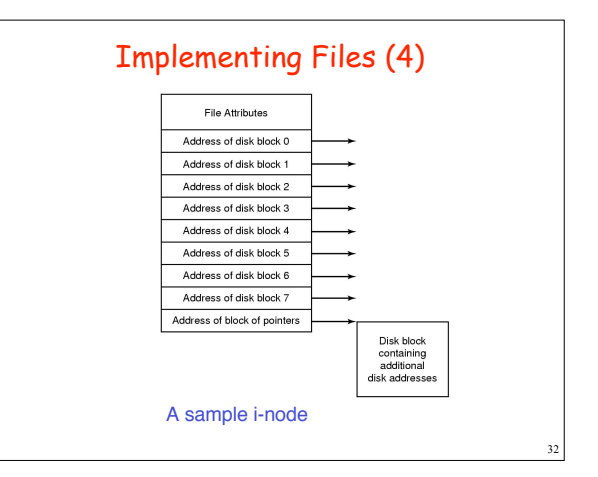

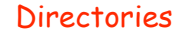

- A directory entry provides the info needed to find the disk data blocks of a file
	- disk address of first block and size
	- address of first block
	- number of associated i-node
- $\Box$  File attributes can be stored in the directory entry (Windows) or in its i-node (Unix)
- File name and support of variable length and long file names (255 chars)

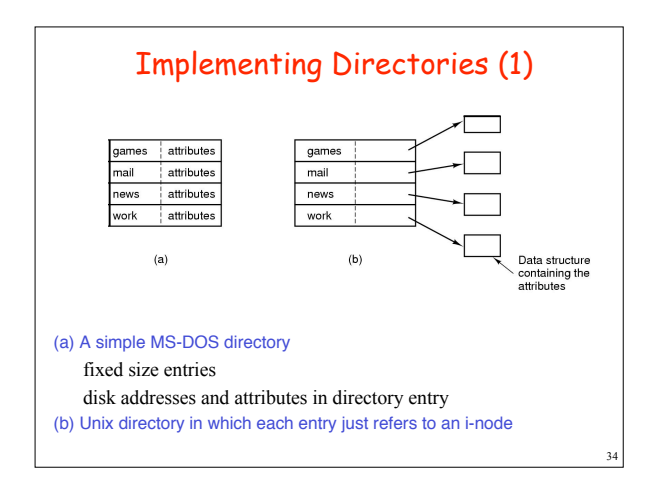

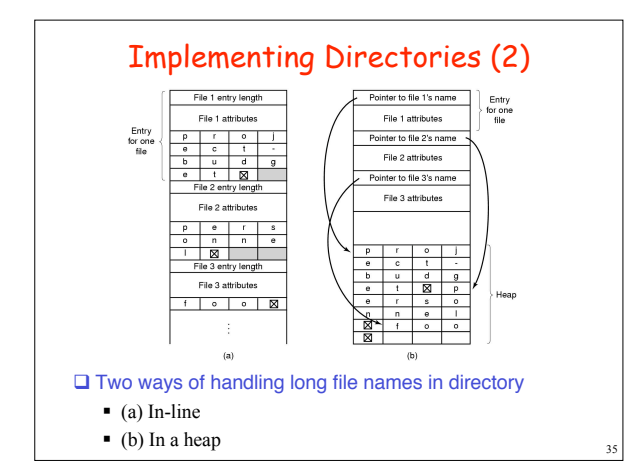

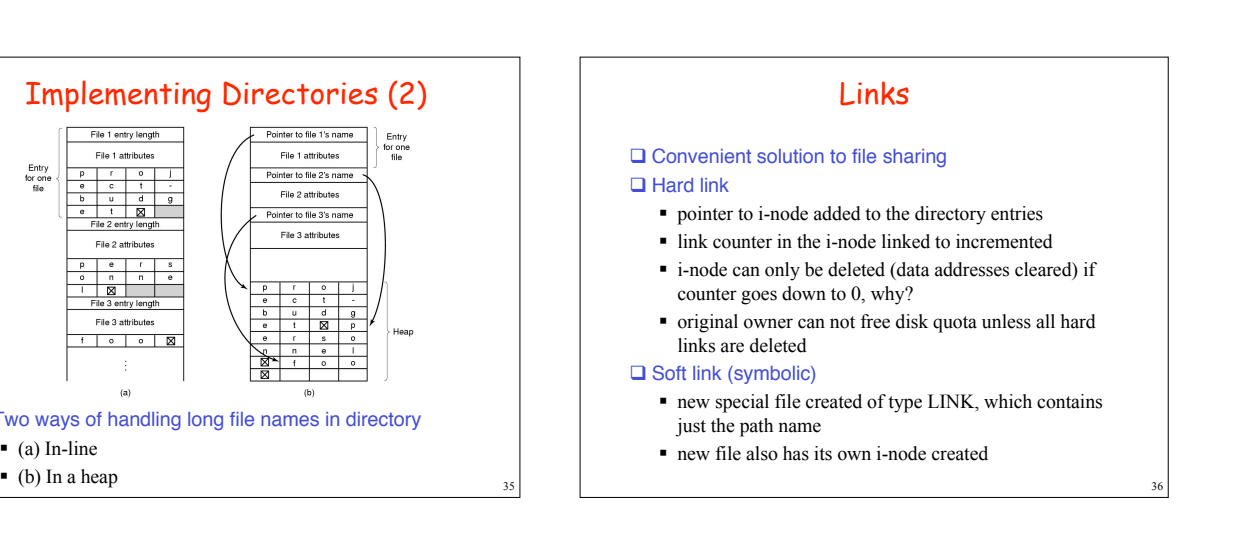

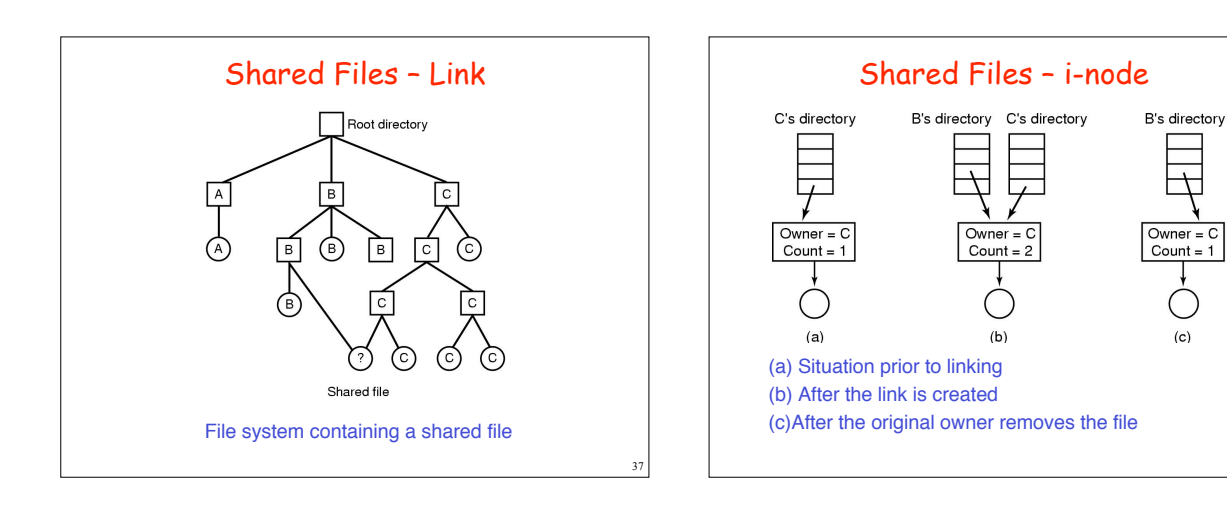

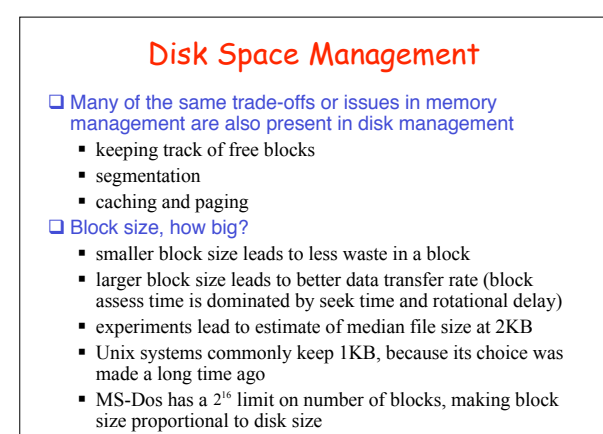

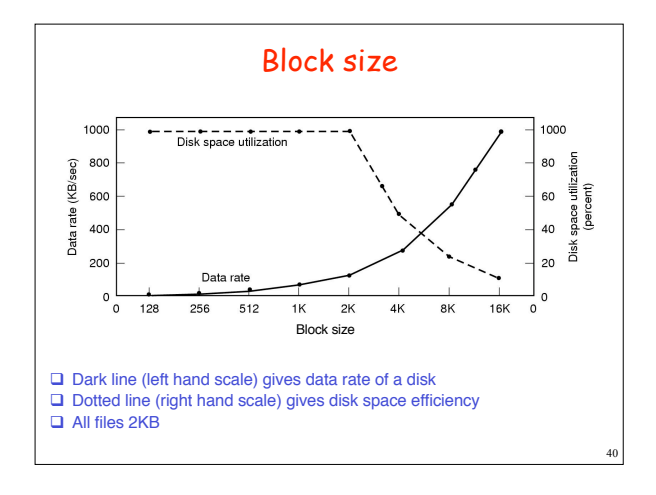

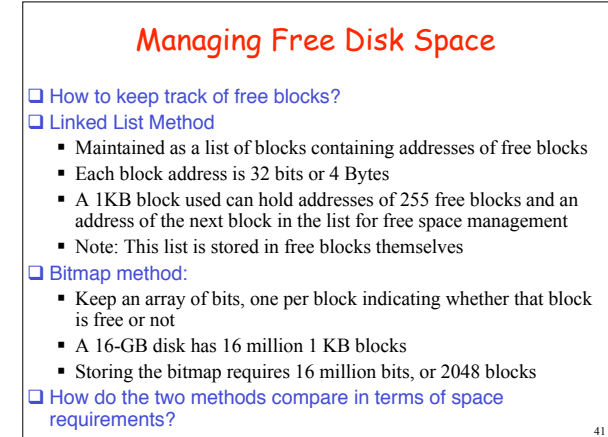

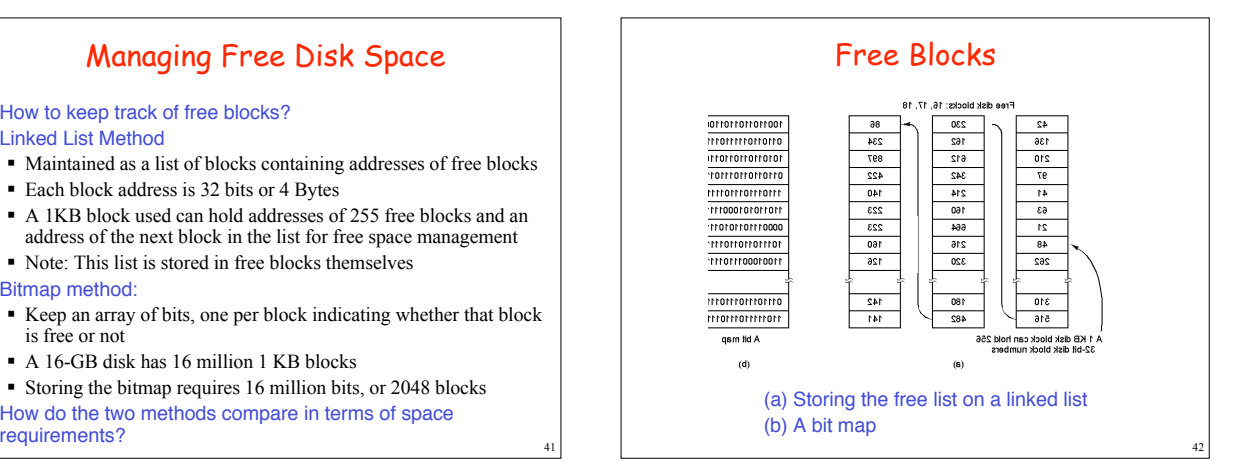

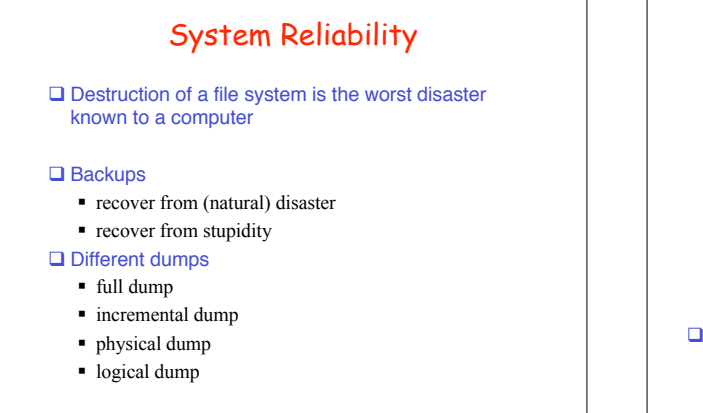

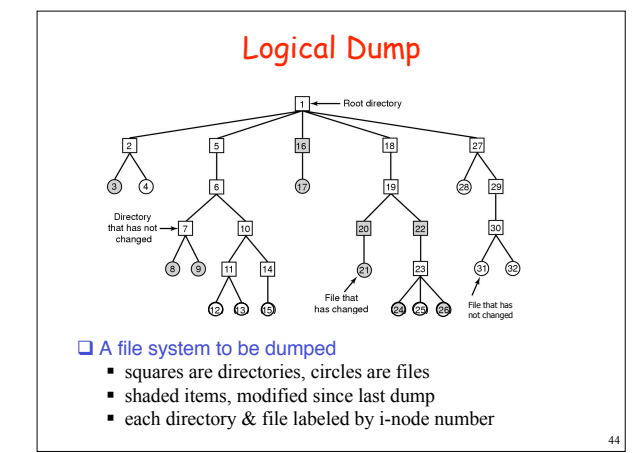

# Logical Dump Bitmaps

- (a)  $12332324252829303132$
- (b) 1 2 3 4 5 6 7 8 9 10 11 2 3 4 5 6 7 8 9 20 21 22 3 24 25 26 27 28 30 31 32
- (c)  $\boxed{1|2|3|4|5|6|7|8|9|10|11|12|13|14|15|16|17|18|19|20|21|22|23|24|25|26|27|28|29|30|31|32}$
- (d) 1 2 3 4 5 6 7 8 9 10 11 2 3 4 5 6 7 8 9 10 11 2 3 4 5 6 7 7 8 10 17 8 19 20 21 22 23 24 25 26 27 28 29 30 31 32

(a) all directories and modified files (b) all modified files, their parent directories and modified directories (c) all directories to be dumped (d) all files to be dumped

### File System Consistency

### Disk I/O is buffered

- $\square$  There may be a crash before the modified blocks in memory are written back to the disk
- $\Box$  File system consistency must be checked after a crash
	- $\blacksquare$  fsck

45

47

- scandisk
- block consistency a block is either used (listed in inode) by only one file or is free (listed in free list)
- $\blacksquare$  file consistency a file has the same number of directory entries (i.e. the same number of hard links) as the link count in its i-node

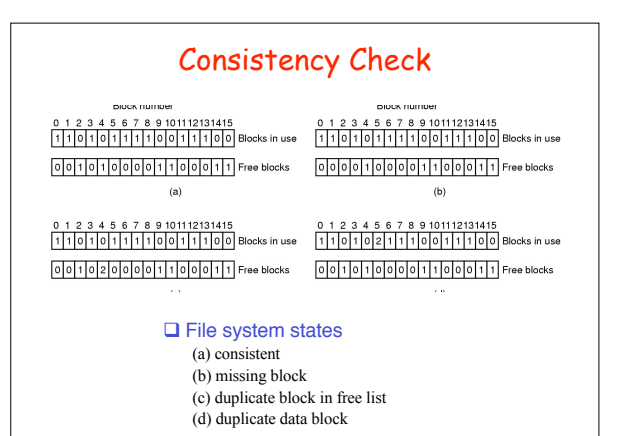

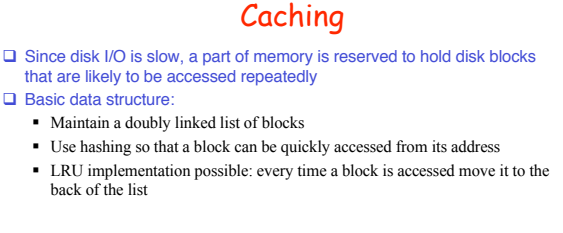

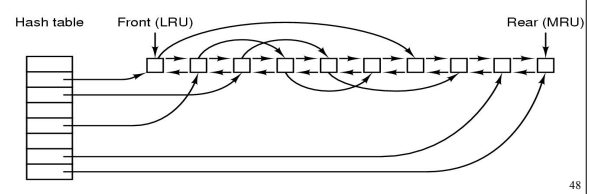

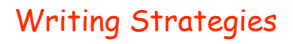

- □ Problem: If there is a crash, modifications to blocks in cache will be lost disastrous for blocks containing i-nodes or FAT LRU guarantees loss of the exactly wrong blocks
- MS-DOS: write-through cache
	-
	- every time a block is modified, a request to write it to disk is issued loop with putchar() generates busy disk I/O
	- reads can still be fast
- $\Box$  Classify blocks and treat them separately (Unix)
	- 1. i-node blocks
	- 2. indirect blocks with addresses of file blocks
	- 3. free space management blocks
	- 4. data blocks of files
- $\Box$  Write critical blocks (types 1, 2, 3) on disk immediately upon modification
- □ Transfer data blocks in LRU

### The CD-ROM

#### ISO 9660

- adopted in 1988
- block size 2048
- begins with 16 blocks whose functions are undefined • can be used as boot blocks
- primary volume descriptor
- $\blacksquare$  root and directories
- **Directory**

#### $\blacksquare$  filename 8+3

49

depth of nesting limited to 8

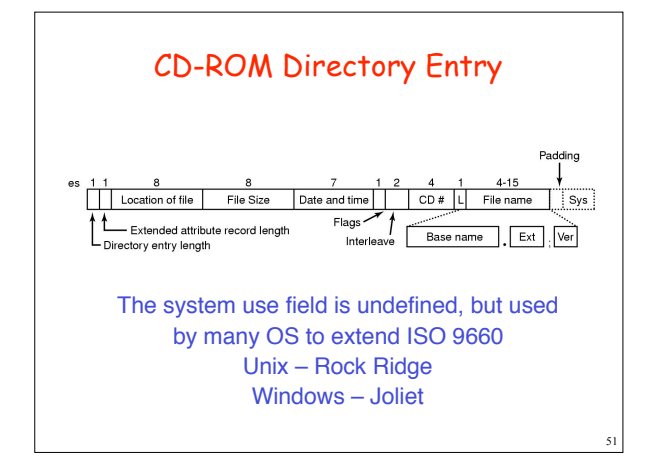

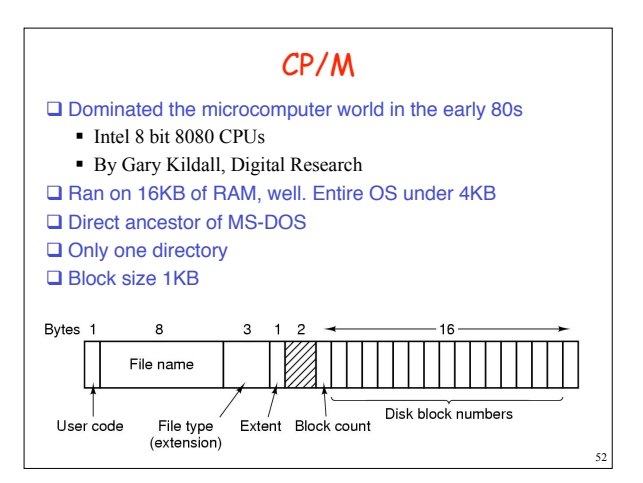

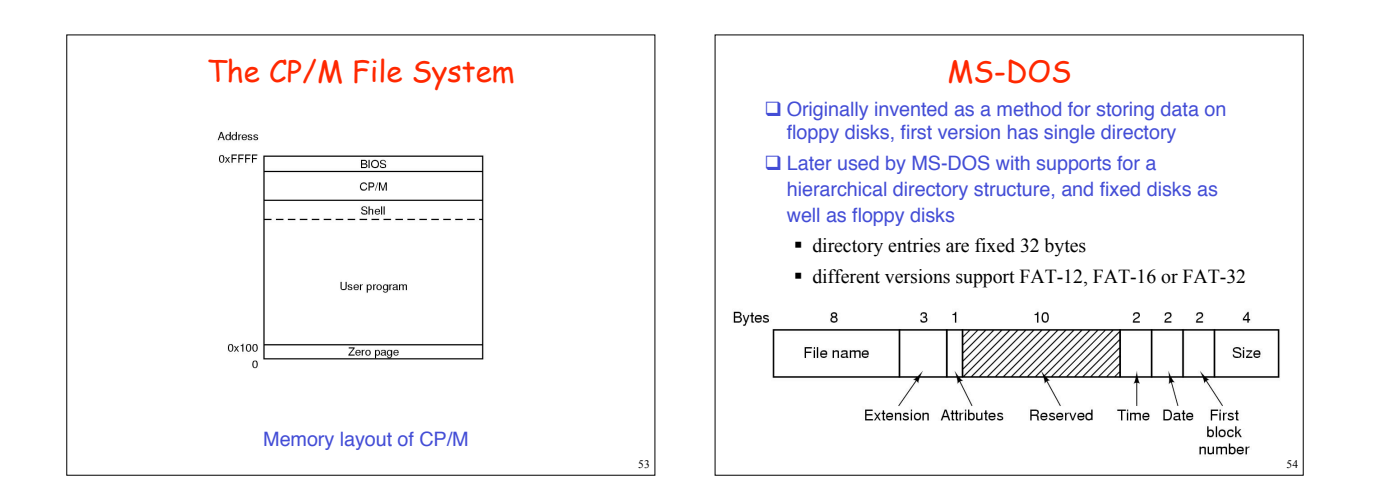

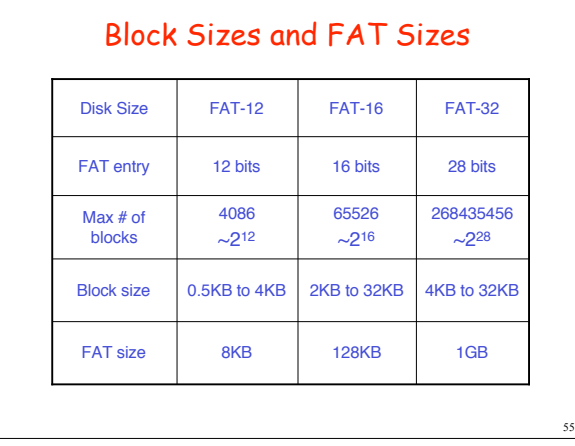

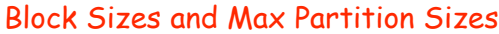

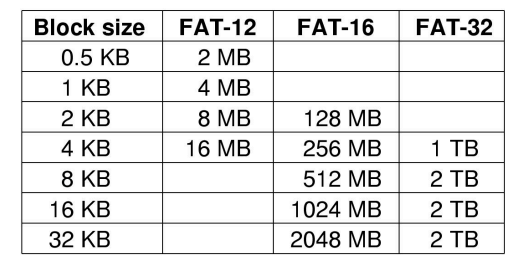

 $\Box$  Internally sector sizes are 512 bytes  $\square$  Empty boxes represent invalid combinations

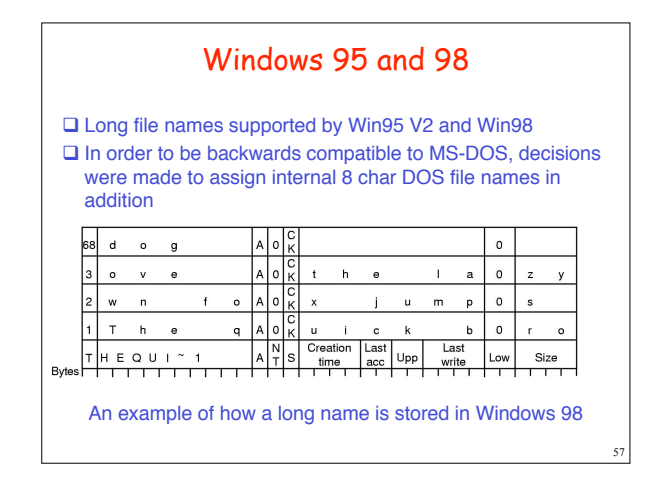

# The Classic Unix File System

#### □ Each disk partition has 4 Regions

- **block 0: boot block**
- block 1: super block. Contains the size of the disk and the boundaries of the other regions
- i-nodes: list of i-nodes, each is a 64-byte structure
- free storage blocks for the contents of files.
- Each i-node contains owner, protection bits, size, directory/file and 13 disk addresses.
- $\Box$  The first 10 of these addresses point directly at the first 10 blocks of a file. If a file is larger than 10 blocks (5,120 bytes), the 11th points at a block for secondary indexing – single indirect block

58

### Classic Unix File System Cont.

- $\square$  Second-level index block contains the addresses of the next 128 blocks of the file (70,656 bytes)
- Two levels of indirection:12th entry (double indirect block) points at up to 128 blocks, each pointing to 128 blocks of the file (8,459,264 bytes)
- Three levels of indirection: 13th address (triple indirect block) is for a three layered indexing of 1,082,201,087 bytes.
- $\Box$  A directory is accessed exactly as an ordinary file. It contains 16 byte entries consisting of a 14-byte name and an i-number (index or ID of an i-node). The root of the file system hierarchy is at a known i-number (2).

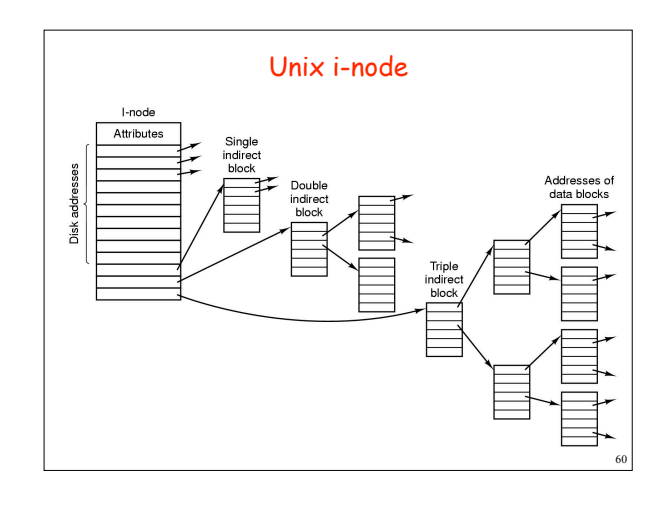

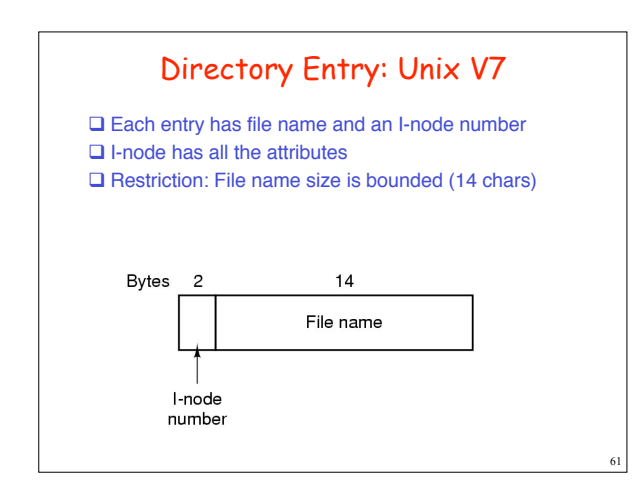

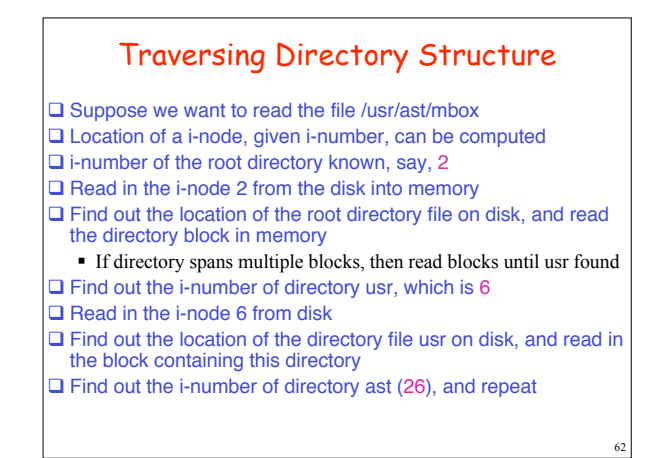

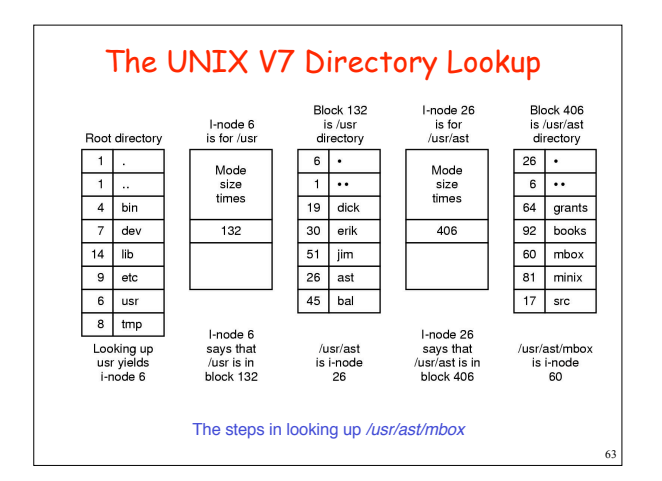